| Work Practice<br>ID | Title         | Туре | Status |
|---------------------|---------------|------|--------|
| WP 0019             | Keypad Meters | WA   | FINAL  |

| Date Raised Implementation Date | 20/10/2011 |
|---------------------------------|------------|
|---------------------------------|------------|

| Change History |            |                                                                                                    |         |  |  |  |
|----------------|------------|----------------------------------------------------------------------------------------------------|---------|--|--|--|
| Version        | Date       | Comment                                                                                                    | Checked |  |  |  |
|                |            |                                                                                                    | by      |  |  |  |
| 0.1            |            | Initial Draft                                                                                                    | RMDS    |  |  |  |
| 0.2            |            | Second Version following Market Participant workshops                                                                                                    | PMP     |  |  |  |
| 1.0            |            | Final version for publication to Retail Market Participants                                                                                                    | RMDS    |  |  |  |
| 2.0            |            | Changes due to technical elements of solution                                                                                                    | PMP     |  |  |  |
| 3.0            | 17.10.2011 | Small change made to CoS process during MP formal WP signoff. MPs agree to sign off on condition of 1 sentence added to section 4.1.2. Format of template changed but content remains unaffected. | RMDS    |  |  |  |
| 4.0            | 23.04.2019 | Change of Supplier Business Rules and Assumptions amended for Cooling off Cancellations                                                                                                    | RMDS    |  |  |  |
| 5.0            | 19.08.2020 | Process step 16 In home keypad' – changed to read "main meter keypad" Section 4.4 Scenarios 1 & 2 updated Prepay to Credit Note processes References to CER changed to CRU                        | RMDS    |  |  |  |

#### Identification of Retail Market Design Baseline Products Impacted

Market Design Documentation is only changing for Prepayment scenarios. All other Market processing will remain as is. The following MPDs have been impacted by the prepayment solution in the sense that prepayment steps have been added to existing processes which remain the same.

MPD 01 CoS NQH V9.0

MPD 09 De-Energisation v9.0

MPD 10 Re-energise v9.0

MPD 11 Changes to Meter Configuration v9.0

MPD 12 Meter Problems & Damage v9.0

MPD 25 Change of Legal Entity v9.0

#### **Table of Contents**

| I Introduction                                               | 3  |
|--------------------------------------------------------------|----|
| 1.1 Scope                                                    | 3  |
| Core Assumptions and Business Rules applicable to prepayment | 4  |
| B Definitions and Glossary of Terms                          | 4  |
| Procedure Description                                        | 6  |
| 4.1 PP01: Change of Supplier                                 |    |
| 4.1.1 Process Description                                    |    |
| 4.1.2 Business Rules and Assumptions                         |    |
| 4.2 PP02:Change Tariff Configuration Code & Debt             |    |
| 4.2.1 Process Description                                    |    |
| 4.2.2 Business Rules and Assumptions                         | 11 |
| 4.3 PP03: Installation of Keypad Meter                       | 12 |
| 4.3.1 Process Description                                    |    |
| 4.3.2 Assumptions, Pre-requisites and Business Rules         |    |
| 4.4 PP04: Re-configure Keypad Meter                          |    |
| 4.4.1 PP04a: Scenario 1: Prepay to Credit mode               |    |
| 4.4.2 Business Rules and Assumptions                         |    |
| 4.4.3 PP04b: Scenario 2: Credit to Prepay mode               |    |
| 4.4.4 Business Rules and Assumptions                         |    |
| 4.5 PP05: Change of Legal Entity                             | 21 |
| 4.5.2 Business Rules and Assumptions                         |    |
| 4.6 PP06: Change of MCC Code                                 | 23 |
| 4.7 PP07: Keypad Meter Fault Exchange                        |    |
| 4.7.1 Process Description                                    | 25 |
|                                                              |    |

**Version**: **Date**: 19/08/2020

# RMDS Working Practice 19 – Keypad Meters

| 4.7.2  | Business Rules and Assumptions |    |
|--------|--------------------------------|----|
| 4.8 PP | P08: De-energisation           | 27 |
|        | Process Description            |    |
| 4.8.2  | Business Rules and Assumptions |    |
|        | P09: Re-energisation           |    |
|        | Re-energisation with no CoS    |    |
|        | Business Rules and Assumptions |    |
|        | Re-energisation with CoS       |    |
|        | Business Rules and Assumptions |    |
|        |                                |    |

Version : Status : Date: 19/08/2020 FINAL Document Reference:

#### **Reason for Working Practice**

#### 1 Introduction

#### 1.1 Scope

It has been decided that pending the introduction of SMART metering, an interim prepayment solution ("Keypads") will be introduced that will be available to all market participants by Q4 2011. This Working Practice has been prepared to that end. Note WP18 treats another prepayment solution for the market and that Working Practice should be seen as a complimentary to this process.

This Working Practice details any new manual processes and all changes to existing processes which have arisen through the introduction of the Keypad Meter solution. It must be noted that the solution has been implemented through the introduction of the Keypads, new technology to support the keypads and manual process changes. No change to the existing central market systems has taken place. The proposed solution involves the replacement of the existing credit meter with a Keypad Meter with the dual functionality of both prepayment and meter of record.

Existing market processes have, where necessary, been modified to accommodate the introduction of keypad meters. In most cases the modifications have taken the form of additional parallel steps or sub-processes which facilitate the addition of the keypad meters. Every attempt has been made to maintain the existing market steps and processes and simply include additional parallel activities to facilitate the new technology. The following list includes all existing market processes where changes have taken place as well as the new processes which have been developed due to keypad meters.

- 1. Change of Supplier
- 2. Change Tariff Configuration Code & Debt
- 3. Installation of Keypad Meter
- 4. Re-configuration of Keypad Meter (prepayment to credit and credit to prepayment)
- 5. Change of Legal Entity
- 6. MCC Change
- 7. Fault Exchange
- 8. De-energisation
- 9. Re-energisation

The purpose of WP019 is to encapsulate all market relevant changes that have arisen out of the introduction of the keypad prepayment solution. The document will need to be signed off by all MPs. MPDs may be updated with changes from WP019 post implementation.

Version:

**Date:** 19/08/2020

Status: FINAL

Document Reference :

#### **Reason for Working Practice**

# 2 Core Assumptions and Business Rules applicable to prepayment

| 1 | Keypad meters are intended for domestic customers in financial hardship only                                                                  |
|---|----------------------------------------------------------------------------------------------------|
| 2 | Keypad meters will only be installed for sites which have a DUoS group of DG1 or DG2                                                          |
| 3 | Keypad meters will only be installed for customers where MCC = MCC01                                                                          |
| 4 | Keypad meters will not be installed for medically vulnerable customers                                                                        |
| 5 | Keypad meters will not be installed for domestic microgeneration sites (i.e. import export QH metering)                                       |
| 6 | Allocation of numbers of eligible customer per supplier has been decided by CRU and corresponds to Supplier market share.                     |
| 7 | Market participants have a licensed version of Liberty Client, a valid IIN and an agreement with an RNSP                                      |
| 8 | The determination of customer eligibility for prepayment status of the meter is governed by CRU decisions and directions; likewise changes to |
|   | payment meter functionality e.g. TCC; will be governed by policy as set out by CRU.                                                           |
| 9 | Treatment and status of debt and debt recovery rates are governed by a CRUdecision paper currently out for consultation.                      |

# 3 Definitions and Glossary of Terms

| Secure Meters     | Vendor supplying Keypad Meters                                                                                                    |
|-------------------|----------------------------------------------------------------------------------------------------|
| Liberty Client    | Database and software that hold customer data and generates and communicates vend codes to an RNSP terminal.                                                      |
| Eligible Customer | In a prepayment context, an eligible customer is one who meets all criteria laid out for the application of a Prepaid Meter. The criteria include:                |
|                   | <ul> <li>Criteria and guidelines as set out in all relevant CRU directions</li> </ul>                                                                             |
|                   | <ul> <li>Standard domestic installation</li> </ul>                                                                                                    |
|                   | <ul> <li>Readily accessible meter position (i.e. inside the home or directly adjacent on exterior wall near front door)</li> <li>24hr flat rate: MCC01</li> </ul> |
|                   | <ul><li>DG1 or DG2</li></ul>                                                                                                    |
|                   | <ul> <li>Will not be a Microgen or Medical Flag (etc) customer/site.</li> </ul>                                                                                   |
| TCC               | Tariff Configuration Code                                                                                                    |
| KPN               | Keypad Number. The premise number assigned to a customer in Liberty Client.                                                                                       |
| secure FTP        | Secure File Transfer Protocol                                                                                                    |
| KMS               | Keypad Management Services – the organisation within ESBN receiving requests from Suppliers relating to Keypad meters                                             |
| NT                | Network Technician                                                                                                    |
| Premise No        | A Supplier assigned identifier associated with a customer in Liberty Client                                                                                       |
| RNSP              | Retail Network Service Provider – a payment agent or network of payment agents who receive and process payments and distribute                                    |

**Version**: Date: 19/08/2020

| Reason for Working Practice |                                                      |  |  |
|-----------------------------|------------------------------------------------------|--|--|
|                             | vend codes to customers (e.g. Paypoint, Payzone etc) |  |  |
| IIN                         | Issuer Identification Number                         |  |  |

Version: Date: 19/08/2020

#### **Working Practice**

# 4 Procedure Description

# 4.1 PP01: Change of Supplier

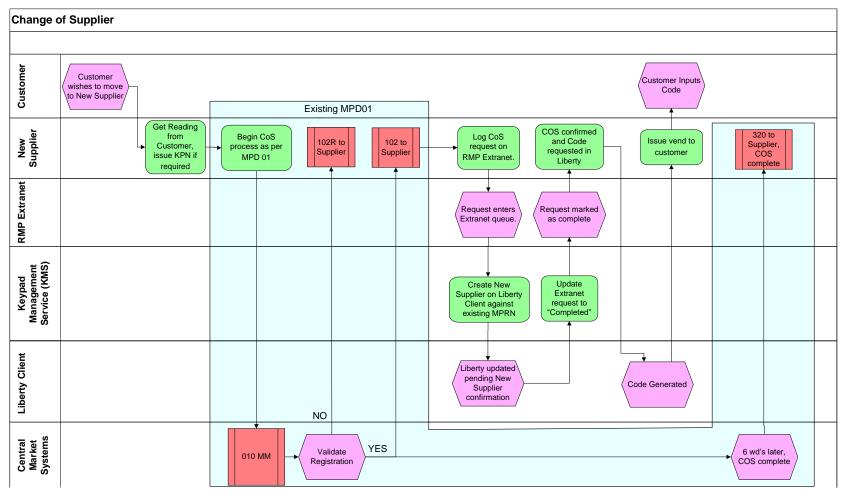

Version:

Status: FINAL

Date: 19/08/2020

Document Reference:

### 4.1.1 <u>Process Description</u>

| Process Step Role |                                         | Role                        | Process Step Description                                                                                                    |  |
|-------------------|-----------------------------------------|-----------------------------|----------------------------------------------------------------------------------------------------|--|
| 1                 | Customer Contacts Supplier              | Customer                    | Customer contacts New Supplier or agrees with New Supplier to sign up as their customer                                                                                                    |  |
| 2                 | Supplier provides Customer with new KPN | Supplier                    | <ul> <li>The New Supplier provides customer with a KPN and dispatches ID card (KPN card) if required</li> <li>The KPN will be based on the customer's existing KPN. Use "Predict KPN" function in Liberty Client to generate the new number.</li> </ul>                                                                                                    |  |
| 3                 | CoS Process proceeds as per MPD 01      | New<br>Supplier             | <ul> <li>COS process is initiated with an 010MM as per existing MPD01; subject to the following:         <ul> <li>Supplier should specify a customer reading in the message. This will facilitate Customer vending and DUoS billing to align as best as is practicable. If no customer read supplied, supplier must indicate that an estimated reading is acceptable.</li> <li>Erroneous transfers can be handled in the normal fashion as there is no Liberty Client component. The Supplier registering the customer erroneously will not be in receipt of the Customer's vends.</li> <li>Cancellation or Reversal of Change of Supplier process where the Supplier has not confirmed the COS record or generated an initiation code in Liberty Client can be handled through existing market processes. The COS will not be effective in Liberty Client until the initiation code has been generated by the Supplier.</li> <li>Cancellation or Reversal of Change of Supplier process where the Supplier has already confirmed the COS record and generated the initiation vend code in Liberty Client is to be handled as a COS process via MPD01 with the Old and New Supplier roles reversed. Cancellations will not take place during a 20 working day period after the initial CoS (320 sent) completes.</li> <li>If it is determined that a change of legal entity is applicable, the 010 MM is sent with flag COLE = Y.</li> </ul> </li> </ul> |  |
| 4                 | Validation of 010MM as per MPD01        | Central<br>Market<br>System | 010 received and validated. 2 outcomes                                                                                                    |  |
| 4a                | YES: 010 is valid                       | CMS                         | 102MM issued to new supplier. Go to step 5                                                                                                    |  |
| 4b                | NO: 010 is not valid                    | CMS                         | 102RMM issued to new supplier. The CoS process will not continue via the CMS – end of process                                                                                                    |  |

Version:

Status: FINAL

**Date**: 19/08/2020

Document Reference :

| Process Step Role |                                                                   | Role                         | Process Step Description                                                                                                    |  |
|-------------------|-------------------------------------------------------------------|------------------------------|----------------------------------------------------------------------------------------------------|--|
| 5                 | "Register a New<br>Customer" Request<br>logged on RMP<br>Extranet | New<br>Supplier              | Once the new supplier has received a 102MM, they will log the request for a CoS on the extranet (select "Register a New Customer"). This enables the COS process to take place on the Liberty Client.  The details that must be on the extranet request are:  • MPRN  • TCC  • Customer Name Optional:  • New Premise Number (KPN)  If this step is not completed the following issues will occur:  Issue for Supplier: The CoS will complete as per MPD01 but the new Supplier will not have been set up on the Liberty Client. The new Supplier will be billed for the energy used but won't receive |  |
| 6                 | New Supplier Registered on Liberty Client against existing MPRN   | KMS                          | any corresponding revenue from the customer.  The request created by new supplier on extranet enters a queue. KMS retrieves the customer record and applies the details to that record as provided in the extranet request. KMS create COS record in Liberty client. The COS record should now be available to the new supplier to confirm in their Liberty Client instance.                                                                                                    |  |
| 7                 | Extranet updated to Completed                                     | KMS                          | Once the customers record has been updated in Liberty Client, the original request on the extranet (above) is marked as COMPLETED.                                                                                                    |  |
| 8                 | Customer contacts Supplier (e.g. when new card arrives)           | Customer                     | The customer should contact their New Supplier to activate their new KPN card or receive an Initiation Code for their meter                                                                                                    |  |
| 9                 | Supplier confirms COS and generates initiation code               | Supplier                     | Supplier confirms the COS record and generates COS initiation code in Liberty Client (Use "Change of Supplier" Transaction). The generation of the code completes the COS process in Liberty Client and the new KPN valid from this point on                                                                                                    |  |
| 10                | CMS completion                                                    | Central<br>Market<br>systems | Central Market Systems after 6 working days (16 working days automatically if an objection received) will complete the COS process with a 320 MM sent. The process will retrospectively complete to the date the 010 MM was issued, using the Supplier provided customer reading. The New Supplier will be liable for DUoS from the date the 010 was sent.                                                                                                    |  |

**Version**: 19/08/2020

### 4.1.2 <u>Business Rules and Assumptions</u>

| No | Item                                                                                                    |
|----|----------------------------------------------------------------------------------------------------|
| 1  | The customer already has a Keypad meter installed in their premises.                                                                                                    |
| 2  | Cancellations or Reversals:  Once the 010MM has been issued, Objections from the Old Supplier do not inhibit the COS process from automatically completing, merely delaying its completion. Should the New Supplier decide that subsequent to confirming the COS and generating the initiation code in Liberty Client and an Objection from the Old Supplier; a Cancellation or Reversal is valid, this will be handled as a COS process (as per MPD01) with the Old Supplier and New Supplier reversing roles for these prepayment customers. This will minimise the disruption to the customer and remove ambiguity as to which vending card they should be using. This is a consequence of using Liberty Client which does not share the reversible features of the existing Central Market Systems. The customer needs to be registered to the Supplier who is currently paying the Use of System and Consumption charges for the vends the customer makes. |
|    | Should the New Supplier decide that subsequent to an Objection from the Old Supplier, but prior to confirming the COS and generating the initiation code in Liberty Client, that a Reversal or Cancellation is valid, normal market procedures shall be observed. As no changes have occurred in Liberty Client, the customer will continue to vend with their existing card and Supplier.                                                                                                    |
| 3  | Erroneous Transfers: Should a Supplier erroneously request a customer who is a prepayment customer (the Supplier intended to register a non-prepayment customer), that Supplier will not be issuing a COS request via the RMP Extranet. In that event, KMS will not transfer the customer to the New Supplier. The Central Market Systems without intervention will transfer the customer to the New Supplier. This will mean the New Supplier is liable for consumption and DUoS as per MPD01, but is not in receipt of customer vends. A reversal executed due to an erroneous transfer can be executed in the normal fashion as per existing MPD's. The consumption and DUoS will correct to the Old Supplier as per current market processes. The customer on the ground is none the wiser and continues to vend as normal unimpeded.                                                                                                    |
|    | Erroneous transfers for a prepayment customer where the Supplier also issues an RMP extranet request are unlikely to happen for the following reasons:  • The customer will need to submit a reading to the New Supplier.  • The customer will receive a new ID Card.  • The customer may need to perform Retained Credit or another vend code transaction with the New Supplier  Therefore the customer is likely to be aware that they are in the midst of changing their Electricity Supplier. The request in this scenario is unlikely to be found to be erroneous.                                                                                                    |
| 4  | The determination of customer eligibility for prepayment status of the meter is governed by CRU decisions and directions; likewise changes to payment meter functionality e.g. TCC; will be governed by policy as set out by CRU.                                                                                                    |
| 5  | If Liberty Client errors occur during the CoS process the Market Participant must contact KMS.                                                                                                    |
| 6  | Cooling off cancellations:  Once the cancellation confirmation (MM111L) has been received then the old Supplier should log registration request on the RMP extranet to ensure that the liberty system is aligned.                                                                                                    |

Version:

**Date:** 19/08/2020

Status: FINAL

Document Reference:

# 4.2 PP02:Change Tariff Configuration Code & Debt

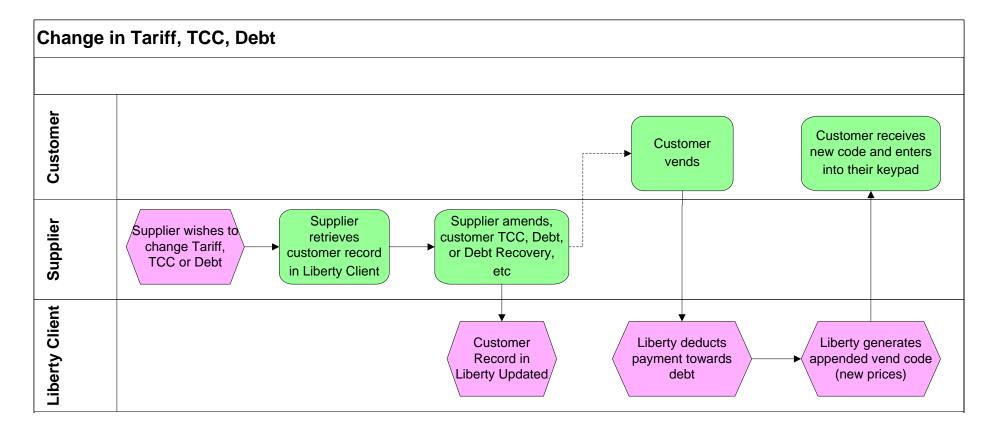

Version:

Status: FINAL

Date: 19/08/2020

Document Reference:

## 4.2.1 <u>Process Description</u>

| Process Step |                                                    | Role           | Process Step Description Interface                                                                                                    |                 |  |
|--------------|----------------------------------------------------|----------------|----------------------------------------------------------------------------------------------------|-----------------|--|
| 1            | Supplier wishes to change Tariff, TCC or Debt, etc | Supplier       | The supplier wishes to change the tariff configuration, the tariff, the debt or debt recovery customer.                                                          | rate for a      |  |
| 2            | Retrieve record                                    | Supplier       | The supplier retrieves the customer record in the Liberty client.                                                                                                |                 |  |
| 3            | Record amended                                     | Supplier       | The supplier amends the record in the Liberty Client. The following data can be amended  TCC  Debt  Debt Recovery Rate  Tariff prices                            |                 |  |
| 4            | Customer Vends                                     | Customer       | The customer vends. The Liberty Client will deduct payment towards debt for the specified recovery rate in Liberty Client.                                       | debt            |  |
| 5            | New vend code generated                            | Liberty Client | The Liberty Client will generate a new vend code which is longer than normal. The vend co to a new price and/or new details that were updated in Liberty Client. | ode will relate |  |
| 6            | Customer enters new code into meter                | Customer       | The customer receives the new code and enters this into the meter. The meter will be updated and which was changed in Liberty Client.                            | ated with the   |  |

#### 4.2.2 Business Rules and Assumptions

| No | Item                                                                                                    |
|----|----------------------------------------------------------------------------------------------------|
| 1  | The TCC must be consistent with the MCC it is defined for. Initially only MCC01 is proposed. Therefore all TCC's must adhere to the MCC01          |
|    | structure. MCC01 is for 24 hour flat rate customers. The TCC rates and registers structure must be priced and applied to customers accordingly. If |
|    | more than one price rate exists in that structure, all prices must be equal.                                                                       |
| 2  | The debt recovery rate is governed by a CRU decision paper currently out for consultation.                                                         |
| 3  | The handling of the status and definition of debt is governed by a CRU decision paper currently out for consultation.                              |

**Version**: 19/08/2020

## 4.3 PP03: Installation of Keypad Meter

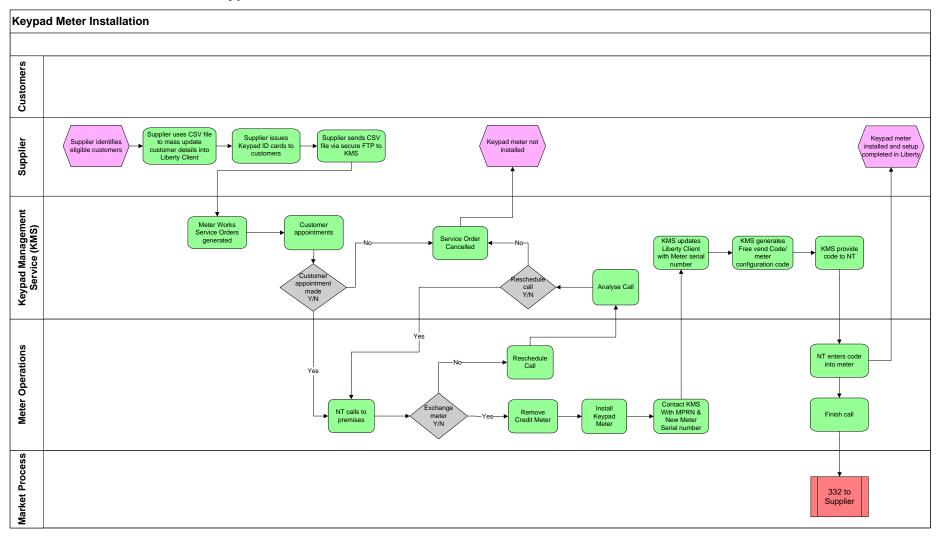

**Version**: 19/08/2020

### 4.3.1 <u>Process Description</u>

| Pro | cess Step                                                    | Role     | Process Step Description                                                                                                    |  |
|-----|--------------------------------------------------------------|----------|----------------------------------------------------------------------------------------------------|--|
| 1   | Supplier identifies eligible customers                       | Supplier | Supplier identifies eligible customers and get customer agreement to the installation of a Keypad Meter in their premises                                                                                                    |  |
| 2   | Customer set up in<br>Liberty Client                         | Supplier | Supplier using a CSV file performs mass update of the following customer details into Liberty Client. This is a standard function of the Liberty Client software.  O Name & Address O MPRN O Keypad ID Card Number ( Premises Number) O TCC O Debt (optional, can be set at a later date) O Debt recovery rate (optional, can be set at a later date) |  |
| 3   | Supplier provides<br>customer with Premise<br>Number ID Card | Supplier | Supplier will advise the customer of the KPN and arrange to issue the KPN card to the customer                                                                                                    |  |
| 4   | Supplier sends CSV file to ESBN                              | Supplier | Supplier will send a corresponding CSV file via a secure FTP to ESBN providing the following detail  o MPRN o Contact Phone Number                                                                                                    |  |
| 5   | Creation of Meter<br>Works Service Orders                    | KMS      | KMS will create a Meter Works Service Order for each MPRN to exchange the existing meter and replace it with a Keypad Meter                                                                                                    |  |
| 6   | Customer appointments                                        | KMS      | KMS will contact customers and agree an appointment date to carry out the exchange. In the event that the customer cannot be contacted or refuses/unable to make a suitable appointment the Meter Works Service Order will be cancelled                                                                                                    |  |
| 7   | Supplier advised of Cancellations                            | KMS      | KMS will send a report to each Supplier of MPRN's where the Meter Works Service Order is cancelled. The report will be sent via the secure FTP mechanism.                                                                                                    |  |
| 8   | Schedule calls                                               | KMS      | KMS will schedule calls with appointments                                                                                                    |  |

Version:

Status: FINAL

**Date**: 19/08/2020

Document Reference:

| Pro | ocess Step                       | Role    | Process Step Description                                                                                                    |
|-----|----------------------------------|---------|----------------------------------------------------------------------------------------------------|
| 9   | NT calls to premises             | NT      | NT calls to the premises and determines if the meter can be installed, there are a number of reasons why this may not be possible  o No access o Meter Location unsuitable o Customer Electrical Installation not up to agreed safety standard In these circumstances the NT will reschedule the call. |
| 10  | KMS Analyse Service<br>Order     | KMS     | KMS will analyse reason why the meter could not be installed, If another call is deemed appropriate KMS will contact the customer and arrange another visit. In other circumstances the call will be cancelled and the Supplier advised in the report                                                  |
| 11  | Meter exchanged                  | NT      | When the meter has been exchanged the NT will contact KMS and advise them of the new Meter Serial Number. As per normal meter exchange, a meter reading will be taken on old meter and on new meter.                                                                                                   |
| 12  | Update Record in Liberty Client  | KMS     | KMS will access the customer record in Liberty Client and update the record with Meter Serial Number                                                                                                    |
| 13  | KMS creates Initial<br>Free Vend | KMS     | KMS creates Initial Free Vend code in Liberty                                                                                                    |
| 14  | Generate code                    | Liberty | Liberty Client generates a transaction code. The code has two purposes  o configure the meter in line with TCC in Liberty Client o create an initial credit amount on the meter                                                                                                    |
| 15  | KMS provides Code to NT          | KMS     | KMS provides the NT with the transaction code                                                                                                    |
| 16  | Code entered into meter          | NT      | The code generated by Liberty Client is entered into the meter by the NT via the main meter keypad, this code will configure the meter & create the initial credit on the meter                                                                                                    |
| 17  | Market Message                   | ESBN    | Upon finishing the call, Networks will automatically issue a 332MM to the Supplier. This will inform the Supplier that the Keypad Meter has been successfully installed                                                                                                    |

**Version**: 19/08/2020

## 4.3.2 <u>Assumptions, Pre-requisites and Business Rules</u>

| No | Item                                                                                                    |  |  |  |  |  |  |
|----|----------------------------------------------------------------------------------------------------|--|--|--|--|--|--|
| 1  | Supplier has agreement with customer to have a Keypad Meter installed at their premises                                                                                                    |  |  |  |  |  |  |
| 2  | Before Keypad Meters are installed they must first be loaded into Central Market Systems by ESBN                                                                                                    |  |  |  |  |  |  |
| 3  | Keypad Meters must be loaded into Liberty Client by Secure                                                                                                    |  |  |  |  |  |  |
| 4  | Site must have existing meter which is energised                                                                                                    |  |  |  |  |  |  |
| 5  | Supplier requesting installation of the Keypad Meter must be the registered Supplier for that MPRN                                                                                                    |  |  |  |  |  |  |
| 6  | DUoS group must be DG1 or DG2                                                                                                    |  |  |  |  |  |  |
| 7  | MCC must be MCC01                                                                                                    |  |  |  |  |  |  |
| 8  | What happens when a Keypad is not installed?                                                                                                    |  |  |  |  |  |  |
|    | Following creation of the Meter Works Service Order there are a number of situations when the Keypad may not be installed in the customers premises.    Drive to Complete Contact   Contact   C |  |  |  |  |  |  |
|    | o Prior to Service Order being scheduled                                                                                                    |  |  |  |  |  |  |
|    | a) KMS unable to make contact with customer to agree an appointment                                                                                                    |  |  |  |  |  |  |
|    | b) Customer refuses to agree an appointment date or unreasonably delays appointment.  Outcome:                                                                                                    |  |  |  |  |  |  |
|    | <ul> <li>The Service Order will be cancelled. The Supplier may commence the process again in the future from the first step.</li> </ul>                                                                                                    |  |  |  |  |  |  |
|    | o Meter Works Sevice Order scheduled                                                                                                    |  |  |  |  |  |  |
|    | a) NT calls to premises but unable to get access –                                                                                                    |  |  |  |  |  |  |
|    | Outcome:                                                                                                    |  |  |  |  |  |  |
|    | ■ The NT will                                                                                                    |  |  |  |  |  |  |
|    | Reschedule call                                                                                                    |  |  |  |  |  |  |
|    | Contact KMS and advise them of the situation                                                                                                    |  |  |  |  |  |  |
|    | <ul> <li>KMS will attempt to contact the customer, if the situation is not resolved within 5 working days KMS will</li> </ul>                                                                                                    |  |  |  |  |  |  |
|    | Cancel the Service Order  (AAC will a bridge Compliance of compalled and are in a name of                                                                                                    |  |  |  |  |  |  |
|    | KMS will advise Suppliers of cancelled orders in a report.  The Supplier report of the first start of the first start of t |  |  |  |  |  |  |
|    | <ul> <li>The Supplier may commence the process again in the future from the first step.</li> </ul>                                                                                                    |  |  |  |  |  |  |
|    | b) NT gets access to meter position but is unable to exchange the meter due to                                                                                                    |  |  |  |  |  |  |
|    | Meter Location unsuitable                                                                                                    |  |  |  |  |  |  |
|    | Customers Electrical Installation not up to standard                                                                                                    |  |  |  |  |  |  |
|    | Outcome:                                                                                                    |  |  |  |  |  |  |
|    | <ul><li>In this situation the NT will</li></ul>                                                                                                    |  |  |  |  |  |  |
|    | Reschedule the call                                                                                                    |  |  |  |  |  |  |

Version:

**Date**: 19/08/2020

Status: FINAL

Document Reference :

| No | Item                                                                                                    |
|----|----------------------------------------------------------------------------------------------------|
|    | Contact KMS and advise them of the situation.                                                                                               |
|    | Where the customers installation is not up to agreed safety standards the NT will leave a safety letter with                                |
|    | the customer                                                                                                    |
|    | KMS will in these situations:                                                                                                    |
|    | Cancel the Service Order                                                                                                    |
|    | KMS will advise Suppliers of cancelled orders in a report.                                                                                  |
| 9  | Suppliers will be notified of Meter Exchange Details as per existing process. That is, they will receive a 332 MM once CMS has been updated |
|    | with the details of the meter exchange. The 332 will contain details of the newly installed meter.                                          |
|    |                                                                                                    |

**Version**: 19/08/2020

# 4.4 PP04: Re-configure Keypad Meter

#### 4.4.1 PP04a: Scenario 1: Prepay to Credit mode

### 4.4.1.1 Process Flow

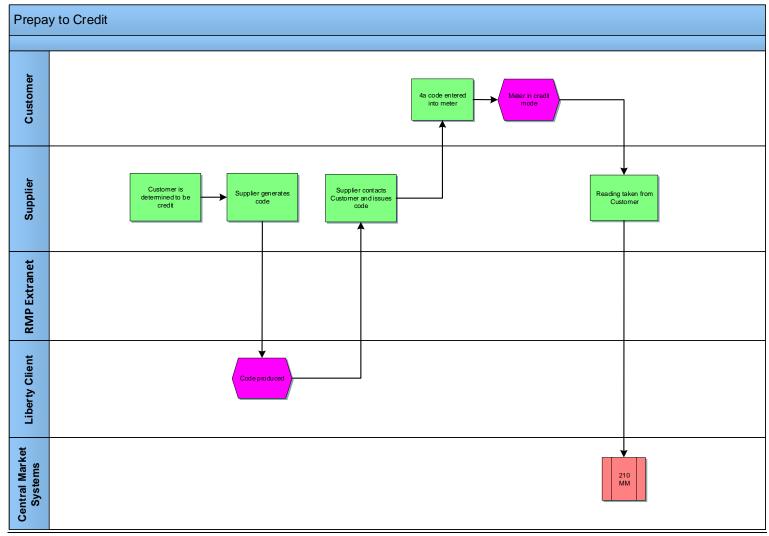

Version:

Status: FINAL

**Date**: 19/08/2020

**Document Reference:** 

### 4.4.1.2 Process Description

| Process Step |                        | Role     | Process Step Description Interface                              |
|--------------|------------------------|----------|-----------------------------------------------------------------|
| 1            | Customer identified as | Supplier | A customer is to be a "credit" customer                         |
|              | "credit"               |          |                                                                 |
| 2            | Generate code          | Supplier | Supplier generates code                                         |
| 3            | Supplier contacts      | Supplier | Supplier contacts customer and gives code to the customer       |
|              | customer               |          |                                                                 |
| 4            | Input code             | Customer | Customer inputs code to configure meter to Credit mode          |
| 5            | Customer reading       | Supplier | Supplier obtains a reading from the meter and generates a 210MM |
|              |                        |          |                                                                 |

## 4.4.2 <u>Business Rules and Assumptions</u>

| No | Item                                                                                                    |
|----|----------------------------------------------------------------------------------------------------|
| 1  | The determination of customer eligibility for prepayment status of the meter is governed by CRU decisions and directions; likewise changes to |
|    | payment meter functionality e.g. TCC; will be governed by policy as set out by CRU.                                                           |

**Version**: 19/08/2020

#### 4.4.3 PP04b: Scenario 2: Credit to Prepay mode

#### 4.4.3.1 Process Flow

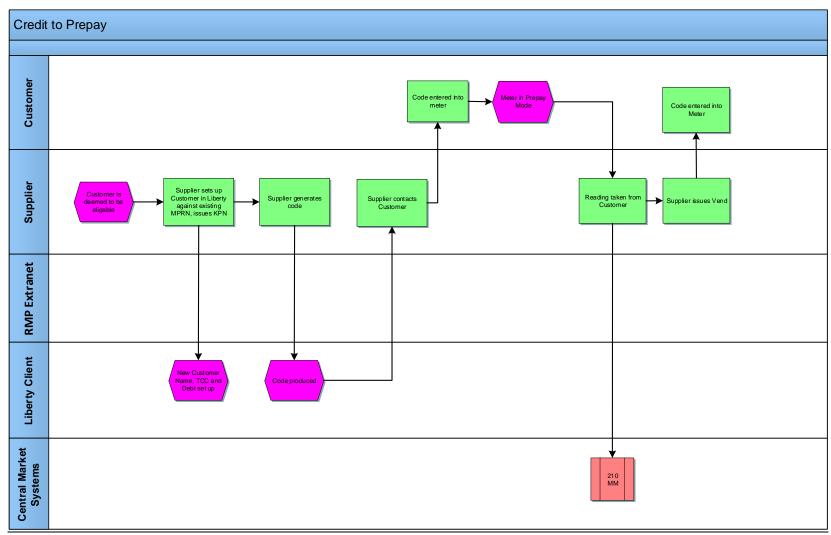

Version:

Status: FINAL

**Date**: 19/08/2020

Document Reference:

#### 4.4.3.2 Process Description

| Pro | cess Step                       | Role     | Process Step Description Interface                                                                 |
|-----|---------------------------------|----------|----------------------------------------------------------------------------------------------------|
| 1   | Customer identified as eligible | Supplier | A customer qualifies as eligible for a prepayment meter.                                           |
| 2   | Liberty Client update           | Supplier | Supplier sets up customer in Liberty Client against existing MPRN and issue Premise Number ID Card |
| 3   | Generate code                   | Supplier | Supplier generates code                                                                            |
| 4   | Supplier contacts customer      | Supplier | Supplier contacts customer and gives code to the customer                                          |
| 5   | Input code                      | Customer | Customer inputs code to configure meter to Prepay mode                                             |
| 6   | Customer reading                | Supplier | Supplier obtains a reading from the meter and generates a 210MM                                    |

# 4.4.4 <u>Business Rules and Assumptions</u>

| No | Item                                                                                                    |
|----|----------------------------------------------------------------------------------------------------|
| 1  | The determination of customer eligibility for prepayment status of the meter is governed by CRU decisions and directions; likewise changes to |
|    | payment meter functionality e.g. TCC; will be governed by policy as set out by CRU.                                                           |

**Version**: 19/08/2020

# 4.5 PP05: Change of Legal Entity

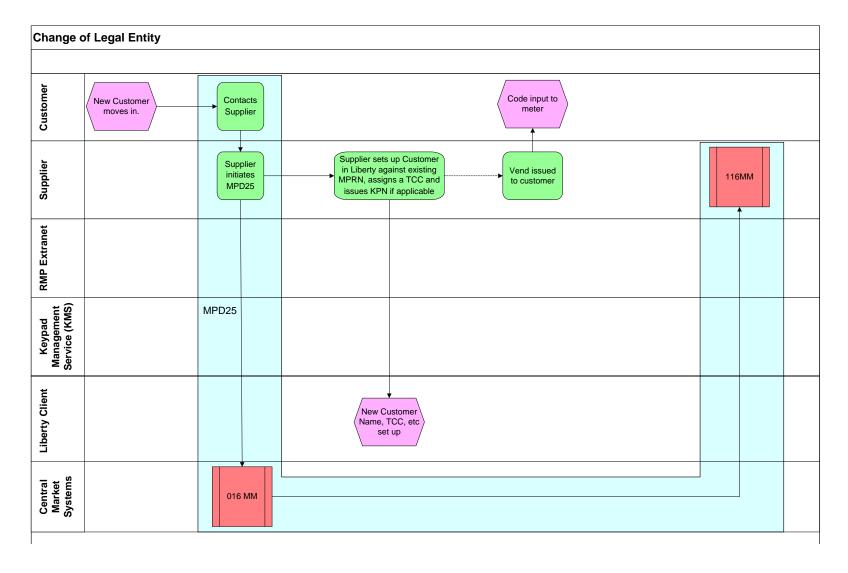

**Version**: 19/08/2020

### 4.5.1.1 Process Description

| Proce | ss Step                            | Role                     | Process Step Description                                                                                                    |
|-------|------------------------------------|--------------------------|----------------------------------------------------------------------------------------------------|
| 1     | New Customer moves in              | New Customer             | The new customer (legal entity) moves into the premises which currently has a prepayment meter contact the supplier                                                                |
| 2     | CoLE process proceeds as per MPD25 | Supplier                 | CoLE process is initiated with a 016MM as per MPD25                                                                                                    |
| 3     | Customer updated in Liberty        | Supplier                 | Supplier sets up customer in Liberty against existing MPRN, assign a TCC and issue a Premise Number ID Card where applicable                                                       |
| 4     | Liberty updated                    | Supplier                 | Liberty Client updated with customer details                                                                                                    |
| 5     | Vend code issued                   | Supplier                 | The Supplier provides a vend code to the customer for input to the meter                                                                                                    |
| 6     | CMS completion                     | Central Market<br>System | On completion of the CoLE process a 116MM will issue to the Supplier to confirm that the Change of Legal Entity at the Meter point as requested by the Supplier has been completed |

# 4.5.2 <u>Business Rules and Assumptions</u>

| No | Item                                                                                                    |
|----|----------------------------------------------------------------------------------------------------|
| 1  | The determination of customer eligibility for prepayment status of the meter is governed by CRU decisions and directions; likewise changes to |
|    | payment meter functionality e.g. TCC; will be governed by policy as set out by CRU.                                                           |

**Version**: 19/08/2020

# 4.6 PP06: Change of MCC Code

Currently this process cannot be facilitated. Currently the only MCC code which a prepayment meter is allowed to be installed against is MCC01.

Version: Date: 19/08/2020

## 4.7 PP07: Keypad Meter Fault Exchange

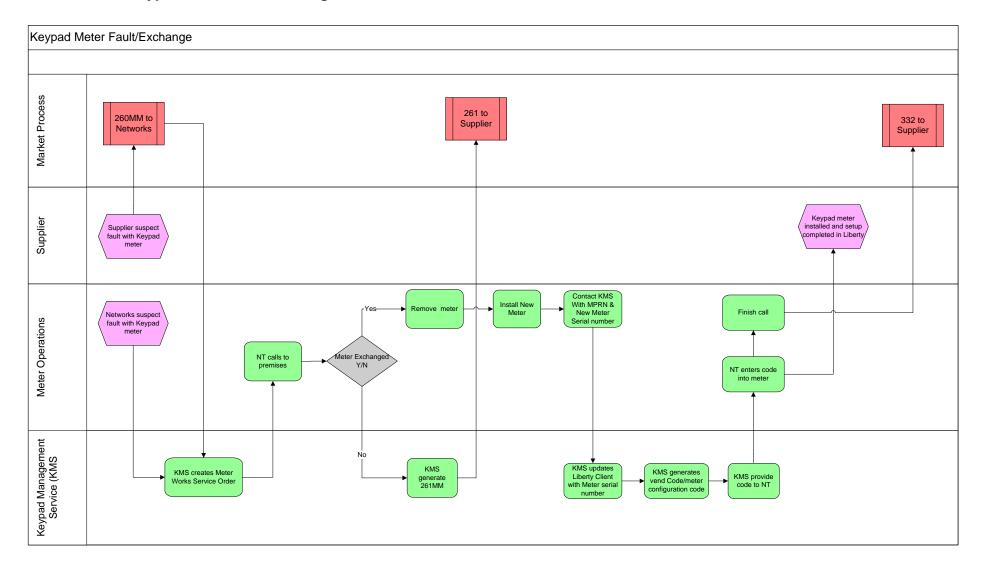

**Version**: 19/08/2020

### 4.7.1 <u>Process Description</u>

| Pro | ocess Step Role Process Step Description Interface |          |                                                                                                    |
|-----|----------------------------------------------------|----------|----------------------------------------------------------------------------------------------------|
| 1   | Supplier sends<br>260MM                            | Supplier | Where Supplier suspects a problem, damage or tampering at a meter point, ESBN will be notified of this by the Supplier on a 260 market message.  o The Supplier must use Observation Code 99 for Keypad meters The Freeform text must identify the meter as Keypad meter and detail the problem which the Supplier has identified, the freeform text start with Keypad Meter |
| 2   | Report from<br>Networks                            | ESBN     | Where Networks suspects a problem a notification will issue to KMS                                                                                                    |
| 3   | Create Service<br>Order                            | KMS      | KMS will create a Meter Works Service Order                                                                                                    |
| 4   | NT calls to premises                               | NT       | NT calls to premises and investigates the problem to determine if the Keypad Meter requires to be exchanged If there is no access, the NT will reschedule call                                                                                                    |
| 5   | Market Message                                     | ESBN     | A 261MM will issue informing the supplier that problems with the meter point notified by the Supplier on the 260MM have been resolved                                                                                                    |
| 6   | Meter Exchanged                                    | NT       | NT exchanges meter and contacts KMS with  • new meter serial number  • MPRN                                                                                                    |
| 9   | Update record in<br>Liberty Client                 | KMS      | KMS will access customer record in Liberty Client and update the new Meter Serial Number                                                                                                    |
| 10  | Generate code                                      | KMS      | KMS generate codes to configure new meter                                                                                                    |
| 11  | KMS provides Code to NT                            | KMS      | KMS provides the NT with the codes. This is all performed while NT is on site.                                                                                                    |
| 12  | Code entered into meter                            | NT       | The codes generated by Liberty Client are entered into the meter by the NT, the codes will configure the meter with the correct rates, standing charge, and applicable credit etc                                                                                                    |
| 13  | Market Message                                     | ESBN     | Upon finishing the call, Networks will automatically issue a 332MM to the Supplier. This will inform the Supplier that the Keypad Meter has been successfully installed. This is as per existing process                                                                                                    |

**Version**: 19/08/2020

## 4.7.2 <u>Business Rules and Assumptions</u>

| No | Item                                                                                                    |  |  |  |  |  |  |
|----|----------------------------------------------------------------------------------------------------|--|--|--|--|--|--|
| 1  | 260MM received from Supplier, Code 99 used on the market message & text identifying Keypad Meter and problem                                  |  |  |  |  |  |  |
| 2  | In circumstances where the Keypad Meter is exchanged and CMS is updated with details of a meter exchange, the market message is issued as per |  |  |  |  |  |  |
|    | the existing process (MPD 12) which contains details of the new meter.                                                                        |  |  |  |  |  |  |
|    |                                                                                                    |  |  |  |  |  |  |
| 3  | In situations where credit remaining on the faulted meter is in dispute, the matter will be resolved as follows:                              |  |  |  |  |  |  |
|    | 1) NT will request €5 initial free vend on the new meter as per Keypad Meter installation Process                                             |  |  |  |  |  |  |
|    | 2) Faulted meter will be returned to Meter Asset Management for verification of credit remaining on meter,                                    |  |  |  |  |  |  |
|    | which will be communicated to the Supplier                                                                                                    |  |  |  |  |  |  |
|    | 3) Supplier arranges refund for customer                                                                                                    |  |  |  |  |  |  |

**Version**: **Date**: 19/08/2020

## 4.8 PP08: De-energisation

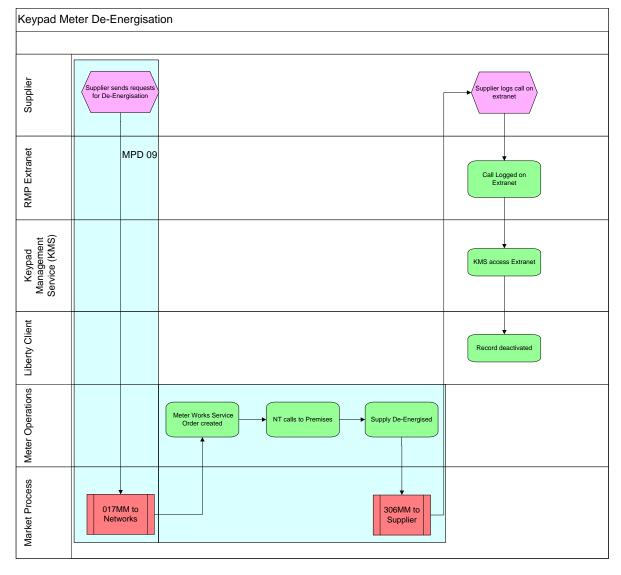

Version:

Status: FINAL

**Date**: 19/08/2020

Document Reference :

### 4.8.1 <u>Process Description</u>

| Process Step |                                                        | Role                         | Process Step Description                                                                                                    | Interface           |  |  |  |
|--------------|--------------------------------------------------------|------------------------------|----------------------------------------------------------------------------------------------------|---------------------|--|--|--|
| 1            | De-energisation request initiated by supplier          | Supplier                     | The Supplier sends an 017MM to ESBN requesting de-energisation of Supply at a Meter Point where they are the registered Supplier. The standard De-energisation process detailed in MPD09 takes place.                                  |                     |  |  |  |
| 2            | MPD 09 takes place                                     | Central<br>Market<br>Systems | The 017 is received by the central market system and initiates the creation of a meter works service order. The NT calls to the premises and de-energises supply at the site. The central market system is updated and creates a 306MM |                     |  |  |  |
| 3            | Supplier receives 306MM                                | Supplier                     | The supplier receives the 306MM indicating that the site has been de-energised.                                                                                                    |                     |  |  |  |
| 4            | Log De-Activate call on extranet                       | Supplier                     | Once a 306MM is received (and only then) the supplier logs a De-Activate request on the RMP Extranet.                                                                                                    |                     |  |  |  |
| 5            | De-Activate call<br>on extranet<br>picked up by<br>KMS | KMS                          | KMS access the de-activate request on the Extranet                                                                                                    |                     |  |  |  |
| 6            | Record De-<br>activated in<br>Liberty Client           | KMS                          | KMS amend the customer status in Liberty Client for the MPRN to de-activated. Request                                                                                                    | marked as complete. |  |  |  |

### 4.8.2 <u>Business Rules and Assumptions</u>

| No | Item                                                                                                    |
|----|----------------------------------------------------------------------------------------------------|
| 1  | The De-Energisation request through the 017MM and MPD09 is the only valid means of de-energising a meter point. i.e. the alteration of data or a |
|    | record in Liberty Client in such as way as to cause a customer to be unable to vend is prohibited.                                               |

**Version**: 19/08/2020

## 4.9 PP09: Re-energisation

#### 4.9.1 Re-energisation with no CoS

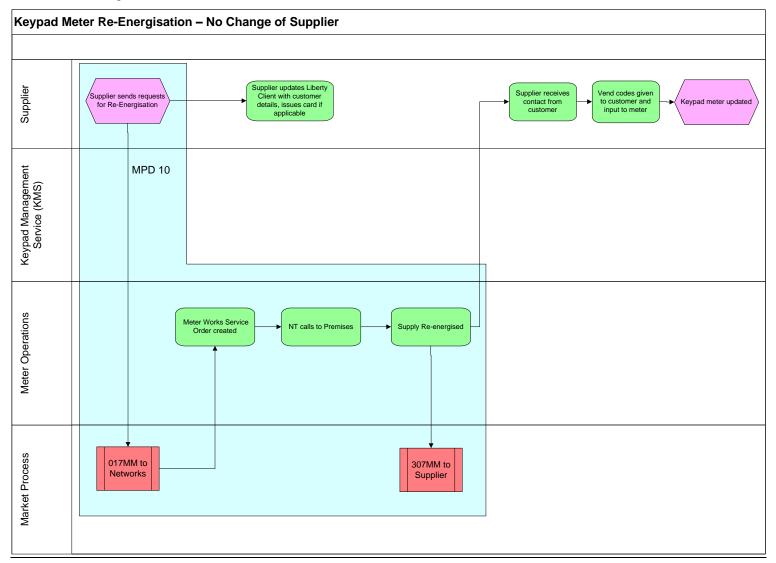

**Version**: **Date**: 19/08/2020

### 4.9.1.1 Process Steps

| Process Step |                                              | Role                        | Process Step Description Interface                                                                                                    |
|--------------|----------------------------------------------|-----------------------------|----------------------------------------------------------------------------------------------------|
| 1            | Supplier sends<br>re-energisation<br>request | Supplier                    | The supplier sends an 017MM to ESBN requesting re-energisation of supply at a meter point where they are the registered supplier. The standard Re-energisation process detailed in MPD 10 takes place.                                 |
| 2            | Liberty Client updated                       | Supplier                    | The Supplier updates Liberty Client with the customer details and issues Premises Number ID Card to the customer if applicable                                                                                                    |
| 3            | Meter Works<br>Service Order<br>created      | Central<br>Market<br>System | The 017 is received by the central market system and initiates the creation of a meter works service order. The NT calls to the premises and re-energises supply at the site. The central market system is updated and creates a 307MM |
| 4            | NT calls to premises                         | NT                          | NT reconnects supply and advises customer to contact their Electricity Supplier to obtain codes to configure the meter's credit and billing information.                                                                               |
| 5            | Market Message                               | ESBN                        | Upon finishing the call, Networks will issue a 307MM to the Supplier. This will inform the Supplier their request to Energise the Meter Point on a 017 has been completed                                                              |
| 6            | Generate<br>Code(s)                          | Supplier                    | Supplier generates codes in Liberty Client.                                                                                                    |
| 7            | Input codes                                  | Customer                    | Customer inputs code(s) into the meter                                                                                                    |

# 4.9.2 <u>Business Rules and Assumptions</u>

| No | tem                                                                                                    |  |
|----|----------------------------------------------------------------------------------------------------|--|
| 1  | The determination of customer eligibility for prepayment status of the meter is governed by CRU decisions and directions; likewise changes to |  |
|    | payment meter functionality e.g. TCC; will be governed by policy as set out by CRU.                                                           |  |

**Version**: 19/08/2020

#### 4.9.3 Re-energisation with CoS

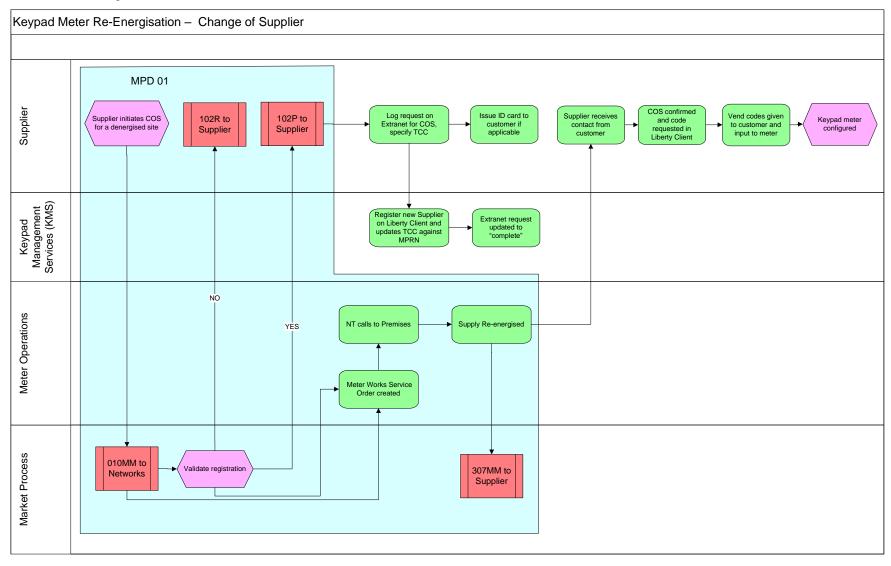

**Version**: 19/08/2020

### 4.9.3.1 Process Steps

| Process Step Role |                                                          | Role                     | Process Step Description                                                                                                    |  |  |
|-------------------|----------------------------------------------------------|--------------------------|----------------------------------------------------------------------------------------------------|--|--|
| 1                 | Supplier sends 010MM                                     | Supplier                 | <ul> <li>COS process is initiated with an 010MM as per existing MPD01; subject to the following:         <ul> <li>Supplier should specify a customer reading in the message. This will facilitate Customer vending and DUoS billing to align as best as is practicable. If no customer read supplied, supplier must indicate that an estimated reading is acceptable.</li> <li>Erroneous transfers can be handled in the normal fashion as there is no Liberty Client component. The Supplier registering the customer erroneously will not be in receipt of the Customer's vends.</li> <li>Cancellation or Reversal of Change of Supplier process where the Supplier has not confirmed the COS record or generated an initiation code in Liberty Client can be handled through existing market processes. The COS will not effect in Liberty Client until the initiation code has been generated by the Supplier.</li> <li>Cancellation or Reversal of Change of Supplier process where the Supplier has already confirmed the COS record and generated the initiation vend code in Liberty Client is to be handled as a COS process via MPD01 with the Old and New Supplier roles reversed. Cancellations will not take place during a 20 working day period after the initial CoS (320 sent) completes.</li> </ul> </li> <li>If it is determined that a change of legal entity is applicable, the 010 MM is sent with flag COLE = Y.</li> </ul> |  |  |
| 2                 | Validation of 010MM as per MPD01                         | Central Market<br>System | 010 received and validate. 2 outcomes                                                                                                    |  |  |
| 3.a               | Yes: 010 is valid                                        | CMS                      | 102PMM issued to new supplier. Go to step 4                                                                                                    |  |  |
| 3.b               | No: 010 is valid                                         | CMS                      | 102RMM issued to new supplier. The CoS process will not continue via the CMS – end of process                                                                                                    |  |  |
| 4                 | "Register a New customer" Request logged on RMP Extranet | Supplier                 | Once the new supplier has received a 102PMM, they will log the request for a CoS on the extranet (select "Register a New Customer"). This enables the COS process to take place on the Liberty Client.  The details that must be updated on the extranet are:  • MPRN • TCC                                                                                                    |  |  |

Version:

**Date**: 19/08/2020

Document Reference:

Status: FINAL

| Process Step |                                                                       | Role Process Step Description                                               |                                                                                                    |  |
|--------------|-----------------------------------------------------------------------|-----------------------------------------------------------------------------|----------------------------------------------------------------------------------------------------|--|
|              |                                                                       |                                                                             | Customer Name                                                                                                    |  |
|              |                                                                       |                                                                             | If this step is not completed the following issues will occur:  Issue for Supplier: The CoS will complete as per MPD01 but the new Supplier will not have been set up on the Liberty Client. The new Supplier will be billed for the energy used but won't receive any corresponding revenue from the customer                 |  |
| 5            | Customer ID Card Issued                                               | New Supplier                                                                | Once the new customer details have been entered onto the extranet by new supplier, the new supplier send out the customers new Premise number ID card, where applicable.                                                                                                    |  |
| 6            | New Supplier Registered on<br>Liberty Client against<br>existing MPRN | KMS                                                                         | The request created by new supplier on extranet enters a queue. KMS retrieves the customer record and applies the details to that record as provided in the extranet request. KMS create COS record in Liberty client. The COS record should now be available to the new supplier to confirm in their Liberty Client instance. |  |
| 7            | Extranet updated to Completed                                         | KMS                                                                         | Once the customer record has been updated in Liberty Client, the original request on the extranet (above) is marked as COMPLETED.                                                                                                    |  |
| 8            | Meter Works Service Order created                                     | ESBN                                                                        | A Meter Works Service Order is created and NT calls to premises                                                                                                    |  |
| 9            | NT calls to premises                                                  | NT                                                                          | When the NT has reconnected the meter point, the NT will advise the customer to contact their Electricity Supplier to obtain initiation, billing and credit codes for the meter.                                                                                                    |  |
| 10           | Market Message                                                        | ESBN                                                                        | Upon finishing the call, Networks will issue a 307MM to confirm energisation at the Meter Point                                                                                                    |  |
| 11           | Supplier contacted by Customer                                        | Supplier                                                                    | The Supplier receives contact from the customer, confirms the COS and generates the initiation code in Liberty Client.                                                                                                    |  |
| 12           | Meter Configuration                                                   | figuration Customer The customer inputs the code(s) to configure the meter. |                                                                                                    |  |

## 4.9.4 <u>Business Rules and Assumptions</u>

| No | Item                                                                                                    |
|----|----------------------------------------------------------------------------------------------------|
| 1  | The determination of customer eligibility for prepayment status of the meter is governed by CRU decisions and directions; likewise changes to |
|    | payment meter functionality e.g. TCC; will be governed by policy as set out by CRU.                                                           |

**Version**: 19/08/2020

| Supplementary Information |  |  |  |  |  |  |  |  |
|---------------------------|--|--|--|--|--|--|--|--|
|                           |  |  |  |  |  |  |  |  |
| N/A                       |  |  |  |  |  |  |  |  |

Version : Date : 19/08/2020

Page 34 of 34